# **Windows, macOS and the Web**

### *Lessons from cross-platform development at think-cell*

Sebastian Theophil, think-cell Software, Berlin [stheophil@think-cell.com](file:///Users/stheophil/Programming/think-cell_talks/Cross-platform%20development%20C++/slides/stheophil@think-cell.com)

- 12 years of development for Windows only
- About 1.000.000 lines of C++
- Pervasive use of Windows platform-specifics through-out code base
- Product is an add-in, dynamically loaded

- 12 years of development for Windows only
- About 1.000.000 lines of C++
- Pervasive use of Windows platform-specifics through-out code base
- Product is an add-in, dynamically loaded
- Not in control of the main application (nor the computer itself!)

- 12 years of development for Windows only
- About 1,000,000 lines of C++
- Pervasive use of Windows platform-specifics through-out code base
- Product is an add-in, dynamically loaded
- Not in control of the main application (nor the computer itself!)
	- Render into application-supplied objects:
		- NSView, CALayer, HWND, DirectX texture
	- Renderer needs to support DirectX and OpenGL/Metal
	- $\circ$  Share the main message loop
	- Support platform-specific features like host application

- 12 years of development for Windows only
- About 1,000,000 lines of C++
- Pervasive use of Windows platform-specifics through-out code base
- Product is an add-in, dynamically loaded
- Not in control of the main application (nor the computer itself!)
	- Render into application-supplied objects:
		- NSView, CALayer, HWND, DirectX texture
	- Renderer needs to support DirectX and OpenGL/Metal
	- $\circ$  Share the main message loop
	- Support platform-specific features like host application
- Need cross-platform toolkit that hides platform specifics and **behaves identically** on different platforms

# **Agenda**

#### 1. **Levels of Abstraction: Handling Files**

- 2. Kernel Object Lifetimes: Interprocess Shared Memory
- 3. Diverging OS Behavior: Handling Mouse Events
- 4. Common Tooling I: Text Internationalization
- 5. Common Tooling II: Error Reporting
- 6. Moving to WebAssembly

• How many ways to rename a file?

• How many ways to rename a file?

```
BOOL MoveFileExW(LPCWSTR lpExistingFileName, LPCWSTR lpNewFileName, DWORD dwFlags)
int rename(char const* old, char const* new)
int renamex_np(char const* from, char const* to, unsigned int flags)
int copyfile(char const* from, char const* to, copyfile_state_t state, copyfile_flags_t flag
s)
```
**bool** QFile::**rename**(QString **const**& newName) **void** boost::filesystem::**rename**(**const** path& old\_p, **const** path& new\_p)

- [NSFileManager replaceItemAtURL:withItemAtURL:backupItemName: options:resultingItemURL:error:]

Hard to get identical semantics on different platforms

- Hard to get identical semantics on different platforms
- We don't need a file rename function!
- **This is the wrong level of abstraction!**
- Need functions to

- Hard to get identical semantics on different platforms
- We don't need a file rename function!
- **This is the wrong level of abstraction!**
- Need functions to
	- $\circ$  create a user application settings file
	- create a temporary file that is automatically deleted but which can be opened by another application
	- $\circ$  download a file to a cache in thread-safe way
	- $\circ$  create a document in a user-specified folder, open system-specific "Save File" dialog, and create sandbox exception
- Functions with **strong** and **identical** semantics

- Create a user application settings file
	- Windows: %APPDATA%\think-cell [+ integrity level]\
	- macOS: ~/Library/Application Support/think-cell/ or ~/Library/Group Containers/[Application Group Identifier]/
	- Exclusive access while writing
	- $\circ$  Inherit ACL from parent folder

Create a temporary file that is automatically deleted but which can be opened by another application

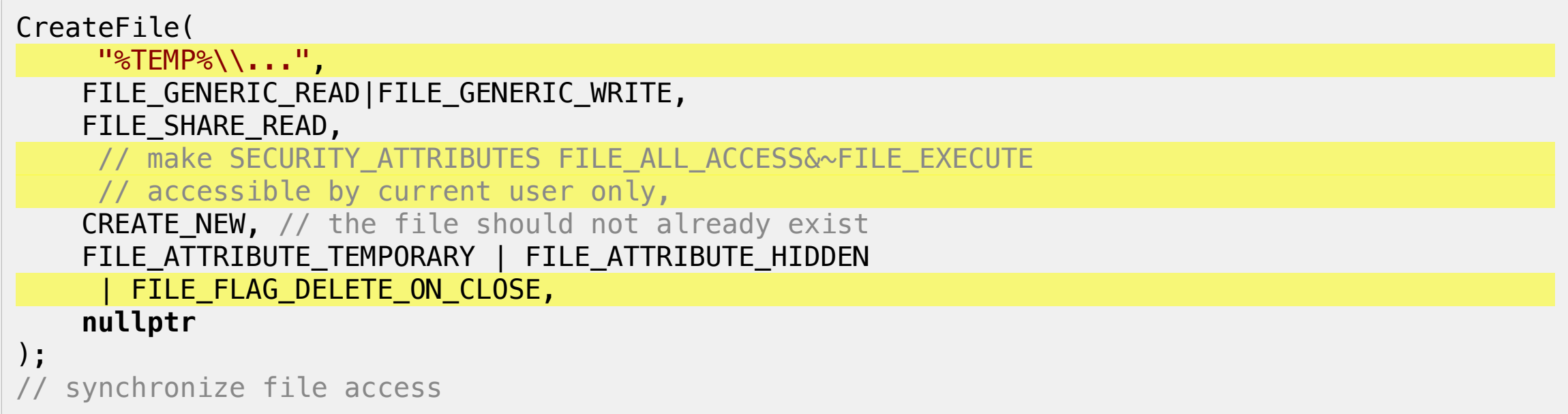

Create a temporary file that is automatically deleted but which can be opened by another application

```
open(
     "~/Library/Group Containers/[Application Group Identifier]/...",
     O_RDWR | O_CREAT | O_EXCL
       | O_NOFOLLOW | O_CLOEXEC
       | O_SHLOCK,
     S_IRUSR|S_IWUSR
);
   synchronize file access
   handle EINTR
   manual reference counting in shared memory
```
- Cross-platform interfaces need to have well-defined, strong semantics
- Weak semantics lead to subtle errors
	- Warning sign: Having to look at the implementation
- Too high-level: You miss a chance to unify code
- Too low-level:
	- You'll force identical interfaces on very different things
	- Semantics don't match operating system (QFile::setPermissions)
	- $\circ$  or you lose a lot of expressiveness (rename)

# **Agenda**

- 1. Levels of Abstraction: Handling Files
- 2. **Kernel Object Lifetimes: Interprocess Shared Memory**
- 3. Diverging OS Behavior: Handling Mouse Events
- 4. Common Tooling I: Text Internationalization
- 5. Common Tooling II: Error Reporting
- 6. Moving to WebAssembly

- We use shared memory to implement inter-process communication
- Boost.Interprocess (like Qt) offers a common API for shared memory on Windows and Posix

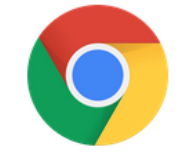

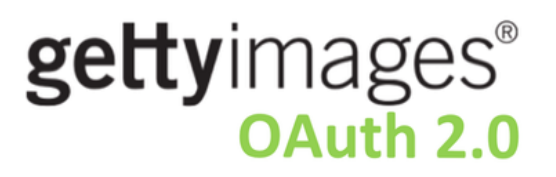

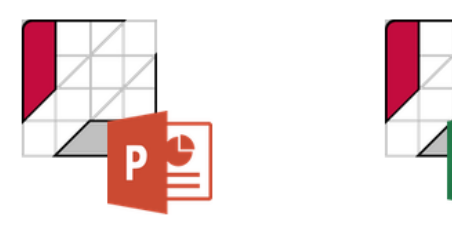

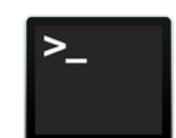

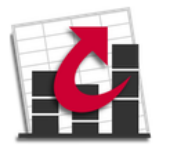

- We use shared memory to implement inter-process communication
- Boost.Interprocess (like Qt) offers a common API for shared memory on Windows and Posix
- named memory objects mappable into different processes
	- boost::interprocess::managed\_shared\_memory  $\circ$
- pointers stored in shared memory
	- boost::interprocess::offset\_ptr  $\circ$
	- $\circ$  store offset to their own this pointer
	- shared memory can be mapped at different addresses
- named synchronization objects
	- boost::interprocess::named\_mutex  $\circ$

Server process:

```
#include <boost/interprocess/managed_shared_memory.hpp>
...
using namespace boost::interprocess;
using T = std::pair<double, int>;
// Name specific to build version, host, security identifier
char const szName[] = { ... };
managed_shared_memory seg(create_only, szName, /* size */ 65536);
T* p = seg.construct < T > ("A") // name of the object (10.0, 0); // ctor first argument
```
Child process:

```
// Open managed shared memory
managed_shared_memory seg(open_only, szName);
```

```
// Find object
T* p = seg.find < T>("A") . first;assert(p \rightarrow first == 10.0);
```
Server process:

```
#include <boost/interprocess/managed_shared_memory.hpp>
...
using namespace boost::interprocess;
using T = std::pair<double, int>;
// Name specific to build version, host, security identifier
char const szName[] = { ... };
managed_shared_memory seg(create_only, szName, /* size */ 65536);
T* p = seg.construct < T > ("A") // name of the object (10.0, 0); // ctor first argument
```
Child process:

```
// Open managed shared memory
managed_shared_memory seg(open_only, szName);
```

```
// Find object
T* p = seg.find < T>("A") . first;assert(p \rightarrow first == 10.0);
```
• But managed shared memory does not use native Windows shared memory

```
HANDLE hMapFile = CreateFileMapping(
    /* use page file */ INVALID HANDLE VALUE,
    /* security attributes */ NULL,
    PAGE_READWRITE,
     0,
   /* size */ 256,
    /* object name */ szName);
```
- On Windows, if last process accessing the named memory segment dies, memory is freed
- **This is a feature you want**

• But managed shared memory does not use native Windows shared memory

```
HANDLE hMapFile = CreateFileMapping(
    /* use page file */ INVALID HANDLE VALUE,
    /* security attributes */ NULL,
    PAGE READWRITE,
     0,
   /* size */ 256,
    /* object name */ szName);
```
- On Windows, if last process accessing the named memory segment dies, memory is freed
- **This is a feature you want**
- ... and not supported on Posix

This seems to cause problems occasionally:

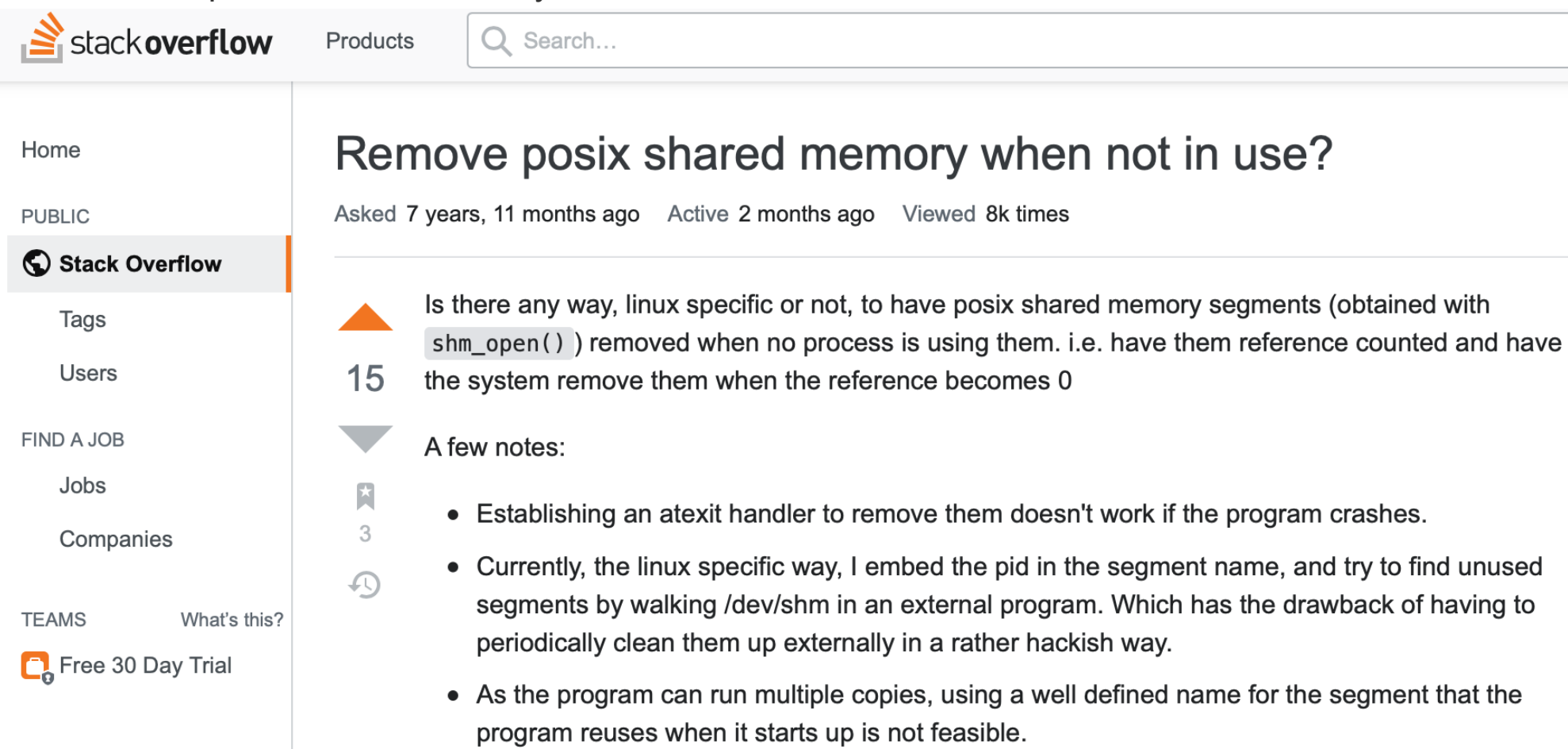

This seems to cause problems occasionally:

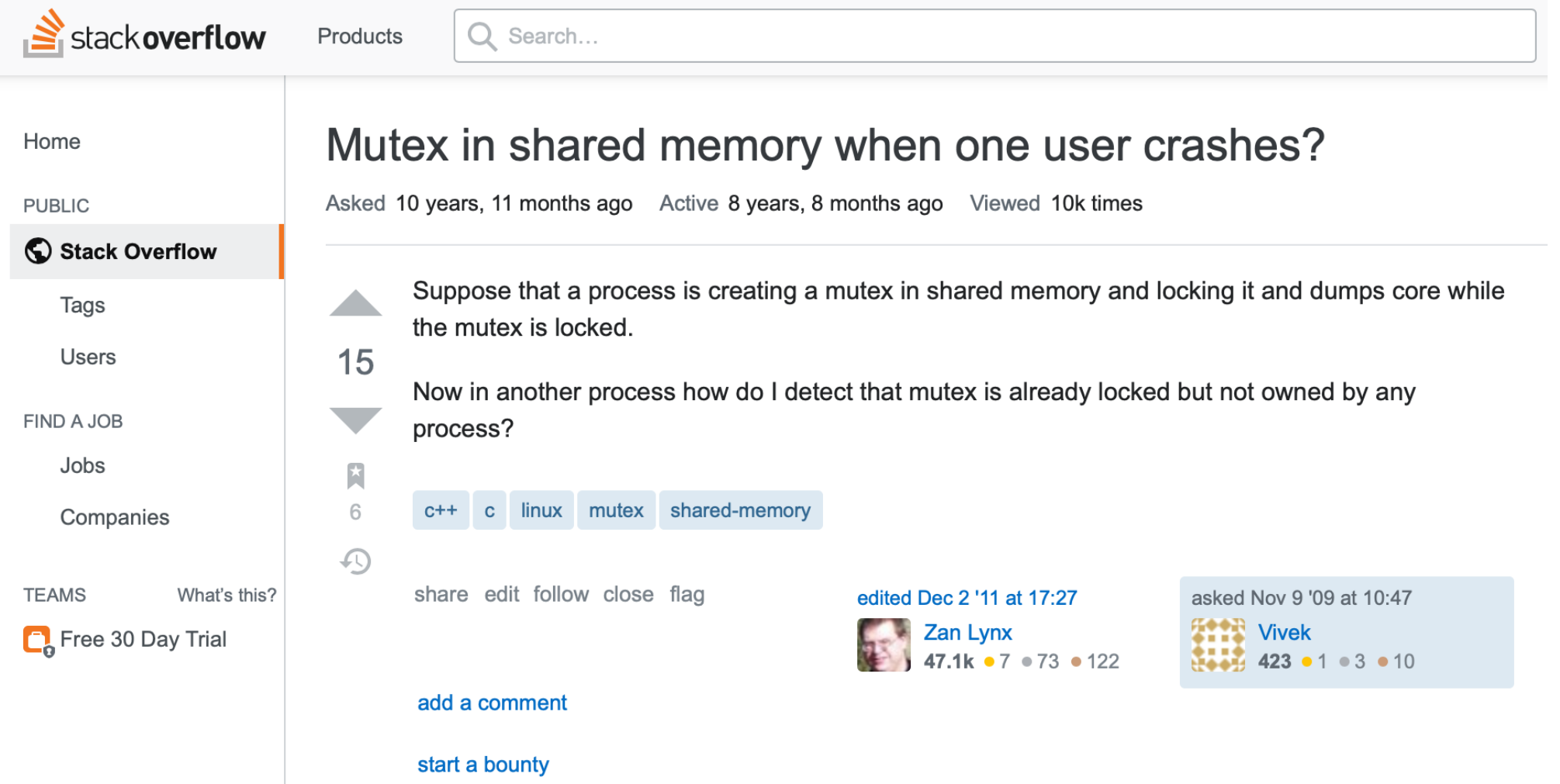

• This seems to cause problems occasionally:

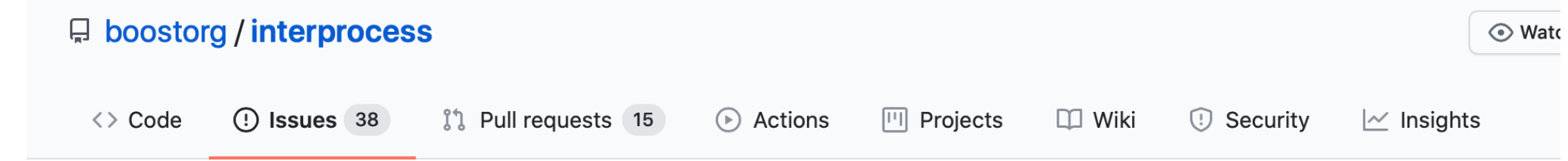

#### robustness of the interprocess mutex #65

 $\circ$  Open

reed-lau opened this issue on 26 Oct 2018 · 0 comments

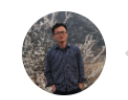

reed-lau commented on 26 Oct 2018

 $\odot$  $\cdots \cdots$ 

when using interprocess shared memroy, there are about two locks. one is the internal mutex\_family used by boost for managing the sharedmemory in MemoryAlgorithm, one is the user's one for synchronation. both mutex will cause deadlock, when process crash. How do you think about it.

the linux provide pthread\_mutexattr\_setrobust, but the interprocess module do not provide the interface, eg. interprocess: scoped\_lock's lock's return value is void instead of int, which could be compare with EOWNERDEAD.

This seems to cause problems occasionally:

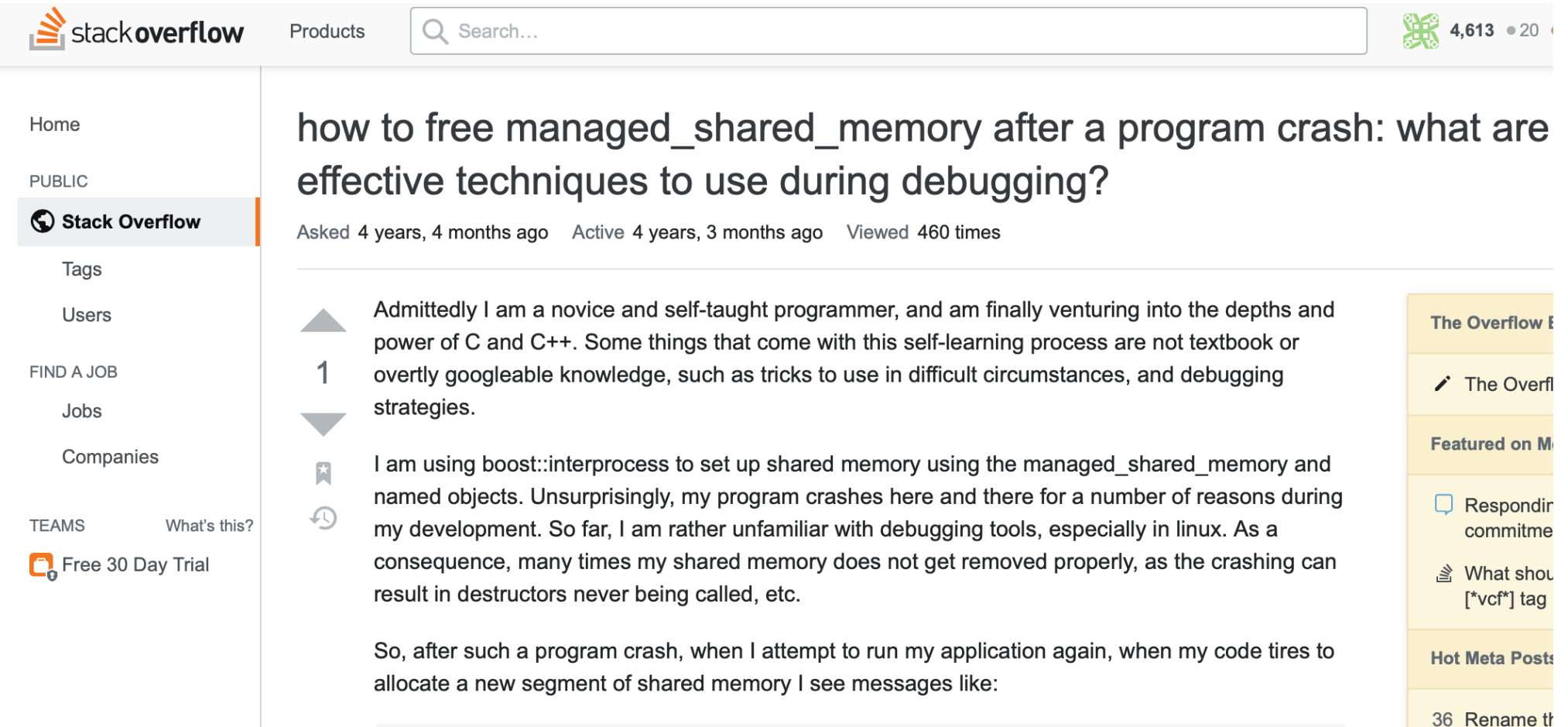

• This seems to cause problems occasionally:

#### [Boost-users] [interprocess] named mutex clean up 90 views

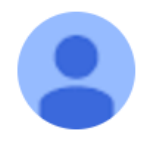

#### Chard

to boost...@lists.boost.org

Does calling named\_mutex::remove() have consistent cross-platform behaviour?

The reason I ask is that I am trying to use a named mutex for an "I'm the only process" check.

That is, the process takes a shared lock on the named mutex (at start up), then, at points within the program, it attempts to get an exclusive lock in order to perform the check/actions. When finished, the mutex is returned to a shared lock.

والمستحقق والمستحقق والمستحقق والمستحقق والمستحقق والمستحقق والمتعاون والمستحقق والمتعاونة والمتعاونة

- On Windows, shared memory and mutexes are reference counted, i.e., when the last user dies or crashes, resource is freed
- On Posix, shared memory is either
	- 1. File-backed:

backing file still exists if processes crash, even after reboot

- 2. Posix shared memory ( shm\_open / shm\_unlink ): backing memory persists until reboot
- Posix model assumes server-client model & Server owns shared memory object
- If not, there are two solutions to this problem. Boost.Interprocess and Qt implement **neither**

#### **1. Robust mutexes**

```
pthread_mutexattr_t attr;
pthread_mutexattr_init(&attr);
// Allow mutex to be placed in shared memory
pthread mutexattr setpshared(&attr, PTHREAD PROCESS SHARED);
// Mark mutex as robust
pthread_mutexattr_setrobust(&attr, PTHREAD_MUTEX_ROBUST);
```

```
pthread_mutex_t mtx;
pthread_mutex_init(&mtx, &attr);
[...]
if(EOWNERDEAD == <i>pthread_mutes\_lock(Smtx)</i>) {
     // Owner of lock has died, reinitialize shared memory
}
```
[See Linux man pages](https://man7.org/linux/man-pages/man3/pthread_mutexattr_setrobust.3.html) and  $\heartsuit$  this Boost.Interprocess pull request <https://github.com/boostorg/interprocess/pull/67>

#### **2. File Locking**

- macOS does not support robust pthread locks unfortunately
- the only other resource that has process-lifetime are file locks
- **Attention!** File locks are weird on Posix as well: ["Everything you never wanted to know about file locking" https://apenwarr.ca/log/20101213](https://apenwarr.ca/log/20101213)
- Please **Communist Please Communist Please** our Boost.Interprocess/pull/132

- Introduces basic managed nonpersistent shared memory
- nonpersistent shared memory object::priv open or create:

```
handle = ::open(strFile, 0_CREAT | 0_EXLOCK | 0_NONBLOCK, perm);
if(ipcdetail::invalid_file()==handle) {
 ...
     // We are not the first to open backing file
     // block until we get shared lock instead
    handle = ::open(strFile, 0 SHLOCK);
} else {
     ipcdetail::truncate_file(handle, 0);
     // Degrade lock to shared lock when we have truncated file
     // Not actually atomic?
     // What about NFS?
     flock(m_handle, LOCK_SH);
     ...
}
```
- Introduces basic managed nonpersistent shared memory
- nonpersistent shared memory object::priv open or create:

```
handle = ::open(strFile, 0 CREAT | 0 EXLOCK | 0 NONBLOCK, perm);
if(ipcdetail::invalid_file()==handle) {
 ...
    // We are not the first to open backing file
    // block until we get shared lock instead
     handle = ::open(strFile, O_SHLOCK);
} else {
     ipcdetail::truncate_file(handle, 0);
    // Degrade lock to shared lock when we have truncated file
     // Not actually atomic?
     // What about NFS?
     flock(m_handle, LOCK_SH);
     ...
}
```
- Introduces basic managed nonpersistent shared memory
- nonpersistent shared memory object::priv open or create:

```
handle = ::open(strFile, 0 CREAT | 0 EXLOCK | 0 NONBLOCK, perm);
if(ipcdetail::invalid_file()==handle) {
 ...
    // We are not the first to open backing file
    // block until we get shared lock instead
     handle = ::open(strFile, O_SHLOCK);
} else {
     ipcdetail::truncate_file(handle, 0);
     // Degrade lock to shared lock when we have truncated file
     // Not actually atomic?
     // What about NFS?
    flock(m_handle, LOCK_SH);
     ...
}
```
- Introduces basic managed nonpersistent shared memory
- nonpersistent shared memory object::priv open or create:

```
handle = ::open(strFile, 0 CREAT | 0 EXLOCK | 0 NONBLOCK, perm);
if(ipcdetail::invalid_file()==handle) {
 ...
    // We are not the first to open backing file
    // block until we get shared lock instead
    handle = :open(strFile, 0 SHLOCK);
} else {
     ipcdetail::truncate_file(handle, 0);
     // Degrade lock to shared lock when we have truncated file
     // Not actually atomic?
     // What about NFS?
     flock(m_handle, LOCK_SH);
     ...
}
```
## **Kernel Object Lifetimes**

- Introduces basic managed nonpersistent shared memory
- nonpersistent shared memory object::priv open or create:

```
handle = ::open(strFile, 0 CREAT | 0 EXLOCK | 0 NONBLOCK, perm);
if(ipcdetail::invalid_file()==handle) {
 ...
    // We are not the first to open backing file
    // block until we get shared lock instead
    handle = ::open(strFile, 0 SHLOCK);
} else {
     ipcdetail::truncate_file(handle, 0);
     // Degrade lock to shared lock when we have truncated file
    // Not actually atomic?
     // What about NFS?
     flock(m_handle, LOCK_SH);
     ...
}
```
Pull request <https://github.com/boostorg/interprocess/pull/132>

## **Kernel Object Lifetimes**

- Aiming for strong and identical semantics
	- ... strong semantics means strong guarantees!
	- ... don't sacrifice operating system guarantees for identical API!
- Implementing strong & identical semantics may be hard ... and is left to the user when cross-platform toolkits fail

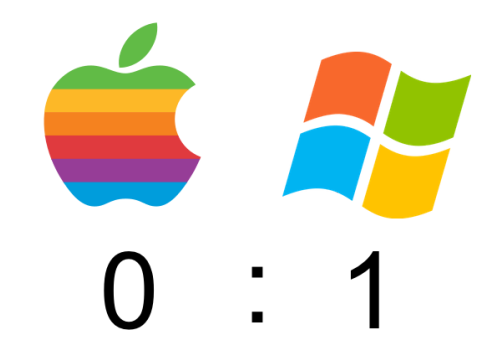

## **Agenda**

- 1. Levels of Abstraction: Handling Files
- 2. Kernel Object Lifetimes: Interprocess Shared Memory
- 3. **Diverging OS Behavior: Handling Mouse Events**
- 4. Common Tooling I: Text Internationalization
- 5. Common Tooling II: Error Reporting
- 6. Moving to WebAssembly

- Superficially, Windows and macOS have a similar event handling architecture
- Windows sends messages to windows:

```
struct CMyWindow: ATL::CWindowImpl<CMyWindow>
\{ // window message map 
    BEGIN MSG MAP(CMyWindow)
        MESSAGE HANDLER(WM MOUSEMOVE, OnMouseMove)
         MESSAGE_HANDLER(WM_LBUTTONDOWN, OnButtonDown)
        MESSAGE HANDLER(WM LBUTTONDBLCLK, OnDoubleClick)
    END MSG MAP()
 ...
     LRESULT OnMouseMove(UINT nMsg, WPARAM wparam, LPARAM lparam,
         BOOL& bHandled);
     LRESULT OnButtonDown(UINT nMsg, WPARAM wparam, LPARAM lparam,
         BOOL& bHandled);
     LRESULT OnDoubleClick(UINT nMsg, WPARAM wparam, LPARAM lparam,
         BOOL& bHandled);
};
```
- Superficially, Windows and macOS have a similar event handling architecture
- macOS handles the messages and calls event handlers directly:

@interface MyView : NSView {

- (**void**)mouseMoved:(NSEvent\*)nsevent;
- (**void**)mouseDragged:(NSEvent\*)nsevent;
- (**void**)mouseDown:(NSEvent\*)nsevent;

}

- Superficially, Windows and macOS have a similar event handling architecture
- macOS handles the messages and calls event handlers directly:

@interface MyView : NSView {

}

- (**void**)mouseMoved:(NSEvent\*)nsevent;
- (**void**)mouseDragged:(NSEvent\*)nsevent;
- (**void**)mouseDown:(NSEvent\*)nsevent;

• The semantical differences are large though

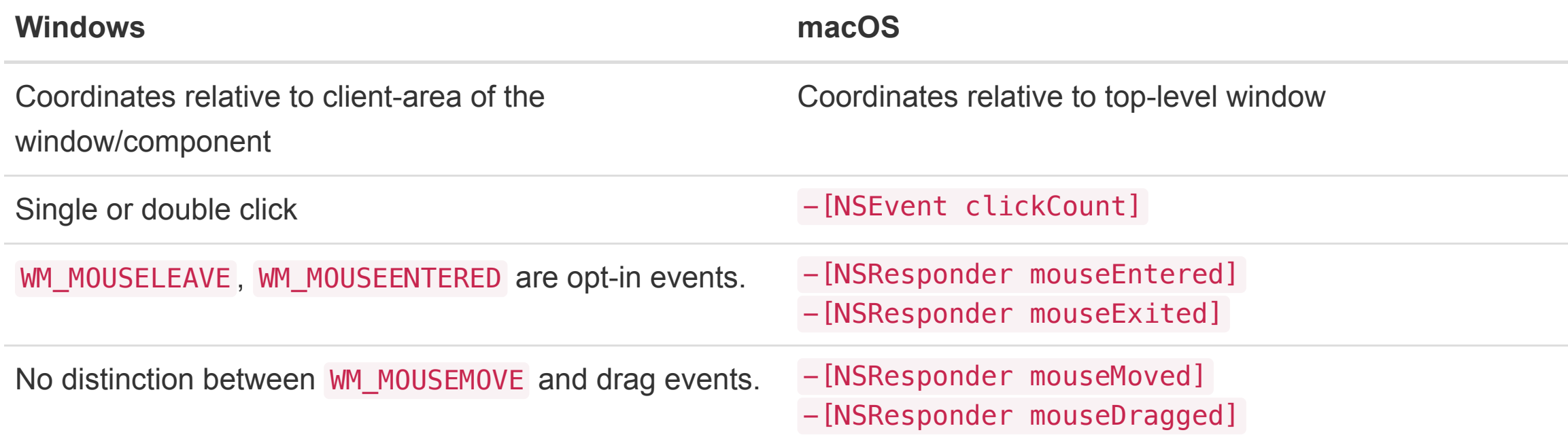

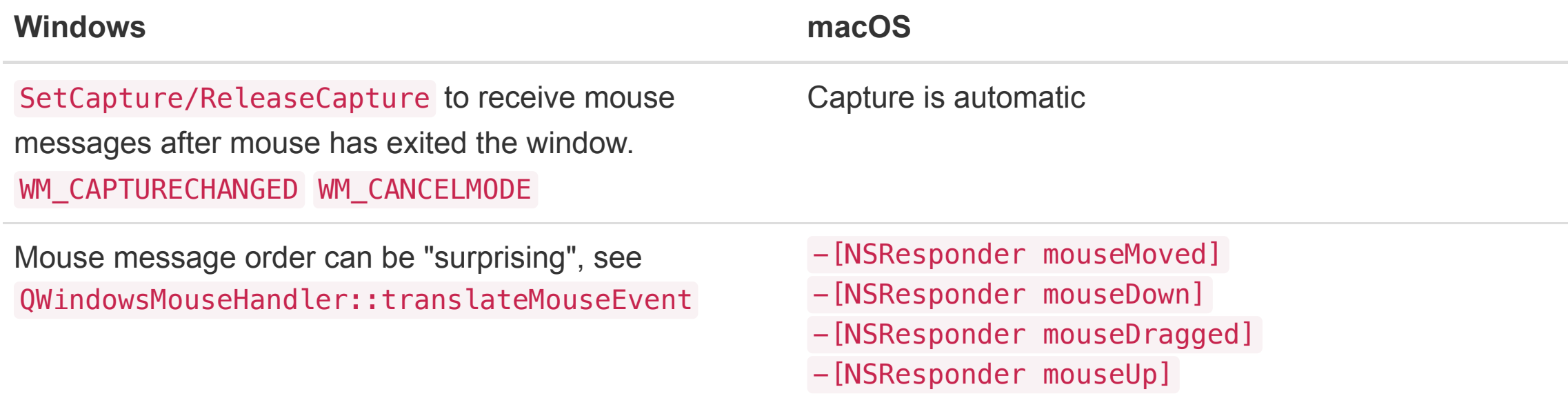

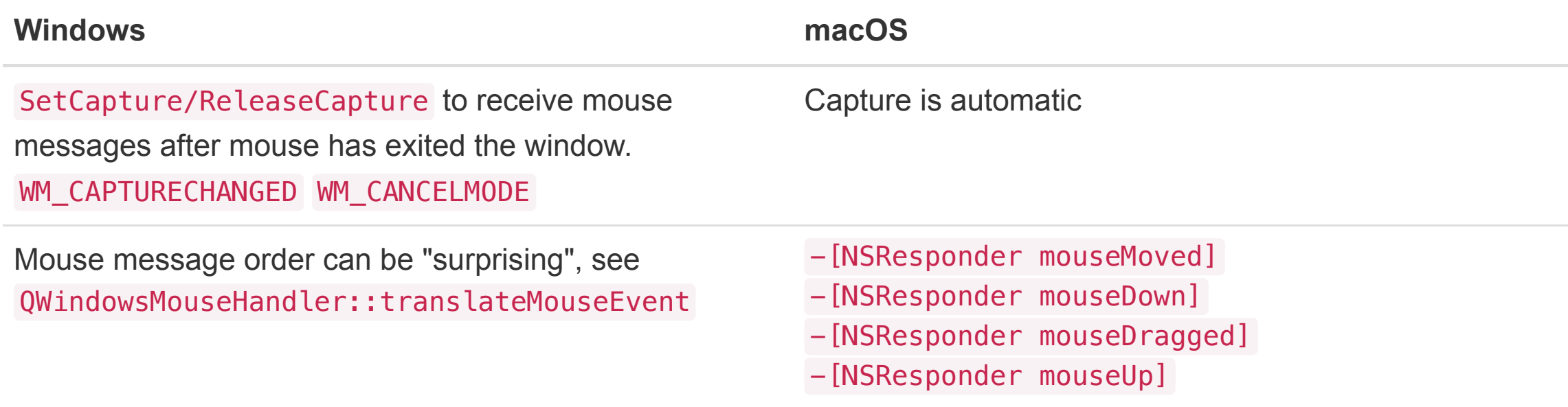

The macOS model is much saner, offers strong guarantees. Strong guarantees are good!

#### **(Simplified) Mouse Message State Machine**

#### 1. WM\_MOUSEMOVE

- keep track of mouse window
- TrackMouseEvent registers for WM\_MOUSELEAVE

#### 2. WM\_XBUTTONDOWN

- keep track of pressed button
- ignore all other button presses
- call SetCapture to receive messages

#### 3. WM\_XBUTTONUP

- *Pressed* button is released, ignore others
- call ReleaseCapture
- 3. WM\_CANCELMODE / WM\_CAPTURECHANGED
	- Clear mouse state

- Aiming for strong and identical semantics
	- ... strong semantics **implies strong invariants**
	- ... must hold on each operating system
	- ... unify the number of states your app may have

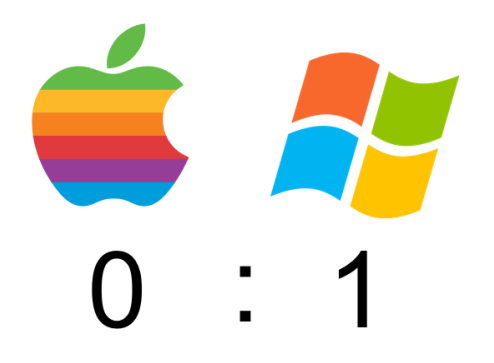

## **Agenda**

- 1. Levels of Abstraction: Handling Files
- 2. Kernel Object Lifetimes: Interprocess Shared Memory
- 3. Diverging OS Behavior: Handling Mouse Events
- 4. **Common Tooling I: Text Internationalization**
- 5. Common Tooling II: Error Reporting
- 6. Moving to WebAssembly

- Internationalization is more than translation, but focus on that today
- Important translation features:
	- 1. Annotate translatable text in code

TRANSLATE("Do not ask for user name/password")

2. Translation context

```
TRANSLATECTX("Proxy Authentication",
"Proxy: http://en.wikipedia.org/wiki/Proxy_server.")
```
3. There are arbitrary number of plural forms

*0 weeks - 0 недель*

*1 week - 1 неделя*

*4 weeks - 4 недели*

*5 weeks - 5 недель*

- What is the general flow for i18n:
	- 1. Annotation in source code
	- 2. Extraction of translatable text
	- 3. Send to translators
	- 4. Get xliff (XML Localization Interchange File Format) file
	- 5. Import into project as resource
	- 6. At program runtime, lookup text/language pair
- Supporting native mechanisms would suck
	- You want the same markup in code
	- You want a single text extraction run, preferably platform independent  $\circ$
	- $\circ$  You want a uniform access mechanism for translatable strings, no lifetime issues (char const $*$ !)
- Boost. Locale would fit the bill

[Boost.Locale](https://www.boost.org/doc/libs/1_74_0/libs/locale/doc/html/messages_formatting.html) was added 2018 in boost 1.67:

**std**::**cout** << translate("Hello World") << **std**::endl;

"Привет мир"

**std**::**cout** << translate("File","open") << **std**::endl;

"öffnen"

```
std::cout << format(translate("You have {1} file in the directory",
                           "You have {1} files in the directory",
                          3)) % 3 << std::endl;
```
"У вас есть 3 файла в каталоге"

 $\bullet$  Boost. Locale was added 2018 in boost 1.67:

**std**::**cout** << translate("Hello World") << **std**::endl;

"Привет мир"

**std**::**cout** << translate("File","open") << **std**::endl;

#### "öffnen"

```
std::cout << format(translate("You have {1} file in the directory",
                           "You have {1} files in the directory",
                          3)) % 3 << std::endl;
```
"У вас есть 3 файла в каталоге"

- We don't have to do runtime text lookups like this is 1995
- We have constexpr functions!

```
#include <array>
```

```
enum ESupportedLanguage {
     elangEN, elangRU, elangCOUNT
};
```
**using** STranslatableString = **std**::**array**<**char const**\*, elangCOUNT>;

```
char const* translate(STranslatableString ts) noexcept;
```

```
#define TRANSLOOKUP(String, Context) ...
#define TRANSLATECTX(String, Context) \
     translate(TRANSLOOKUP(String, Context))
```

```
int main() noexcept {
     std::cout
         << TRANSLATECTX("Cancel", "Cancel: as in Windows dialogs.")
         << std::endl;
}
```

```
#include <array>
enum ESupportedLanguage {
     elangEN, elangRU, elangCOUNT
};
using STranslatableString = std::array<char const*, elangCOUNT>;
char const* translate(STranslatableString ts) noexcept;
#define TRANSLOOKUP(String, Context) ...
#define TRANSLATECTX(String, Context) \
     translate(TRANSLOOKUP(String, Context))
int main() noexcept {
     std::cout
         << TRANSLATECTX("Cancel", "Cancel: as in Windows dialogs.")
         << std::endl;
}
```

```
#include <array>
enum ESupportedLanguage {
     elangEN, elangRU, elangCOUNT
};
using STranslatableString = std::array<char const*, elangCOUNT>;
char const* translate(STranslatableString ts) noexcept;
#define TRANSLOOKUP(String, Context) ...
#define TRANSLATECTX(String, Context) \
     translate(TRANSLOOKUP(String, Context))
int main() noexcept {
     std::cout
         << TRANSLATECTX("Cancel", "Cancel: as in Windows dialogs.")
         << std::endl;
}
```

```
using STranslatableString = std::array<char const*, elangCOUNT>;
template<std::uint64_t, std::uint64_t, std::uint64_t, std::uint64_t>
struct STranslatableStringMap {
     static STranslatableString const m_apsz;
};
#define TRANSLOOKUP(String, Context) \
     (STranslatableStringMap< \
        StaticMurmurHash::Hash(u8 ## String).first, \
        StaticMurmurHash::Hash(u8 ## String).second, \
        StaticMurmurHash::Hash(u8 ## Context).first, \
        StaticMurmurHash::Hash(u8 ## Context).second \
     >::m_apsz)
```

```
using STranslatableString = std::array<char const*, elangCOUNT>;
template<std::uint64_t, std::uint64_t, std::uint64_t, std::uint64_t>
struct STranslatableStringMap {
     static STranslatableString const m_apsz;
};
template<> constexpr std::array<char const*, elangCOUNT>
STranslatableStringMap<0x17aa19f18a894459, 0xab6ff21156e8a341,
      0x691fc12842a48f3c, 0x4720a1a3af148ae1
>::m_apsz{
      "Cancel", "Отменить"
};
#define TRANSLOOKUP(String, Context) \
     (STranslatableStringMap< \
        StaticMurmurHash::Hash(u8 ## String).first, \
```

```
StaticMurmurHash::Hash(u8 ## String).second, \
```

```
StaticMurmurHash::Hash(u8 ## Context).first, \
```

```
StaticMurmurHash::Hash(u8 ## Context).second \
```

```
 >::m_apsz)
```
• Reminder constexpr functions:

 $\circ$  implicitly inline.

- must accept and return only literal types.
	- i.e. scalars, references,
	- $\circ$  aggregate types T t = { ... }; e.g., std::array
	- type with constexpr ctor and dtor, all data members and base classes are literal types, e.g., std::pair

 $\circ$  arrays of such types

- o can't be virtual, cannot contain goto or try/catch
- $\circ$  may contain if, switch, all loop statements
- $\circ$  local variable declarations if variable is initialized and literal type
- $\circ$  ctor cannot be constexpr if class has virtual base classes

```
namespace StaticMurmurHash {
     using uint128_t = std::pair<std::uint64_t, std::uint64_t>;
     template<int N>
     constexpr uint128_t Hash(
         char const (&at)[N],
         std::uint32_t seed=0) noexcept
     {
         return MurmurHash3_x64_128(&at[0], N, seed);
     }
}
```
See <https://github.com/aappleby/smhasher>for MurmurHash sources

```
namespace StaticMurmurHash {
     using uint128_t = std::pair<std::uint64_t, std::uint64_t>;
     template<int N>
     constexpr uint128_t Hash(
         char const (&at)[N],
         std::uint32_t seed=0) noexcept
     {
         return MurmurHash3_x64_128(&at[0], N, seed);
     }
}
```
See <https://github.com/aappleby/smhasher>for MurmurHash sources

- Aiming for strong and identical semantics
	- ... that includes external tools in your build process!

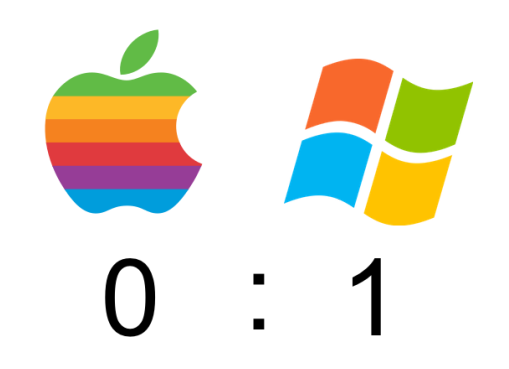

## **Agenda**

- 1. Levels of Abstraction: Handling Files
- 2. Kernel Object Lifetimes: Interprocess Shared Memory
- 3. Diverging OS Behavior: Handling Mouse Events
- 4. Common Tooling I: Text Internationalization
- 5. **Common Tooling II: Error Reporting**
- 6. Moving to WebAssembly

- think-cell has a powerful error reporting architecture
- We use a lot of ASSERTs to check invariants
- Check all system API error codes, distinguish expected and unexpected errors
- Once we encounter unexpected behavior
	- 1. Decide to show user message
	- 2. Send an error report home
		- $\circ$  Our backend analyzes error report
		- $\circ$  Checks if we have already fixed bug or if we would like more info from user
		- Reports back
		- May silently download & install update

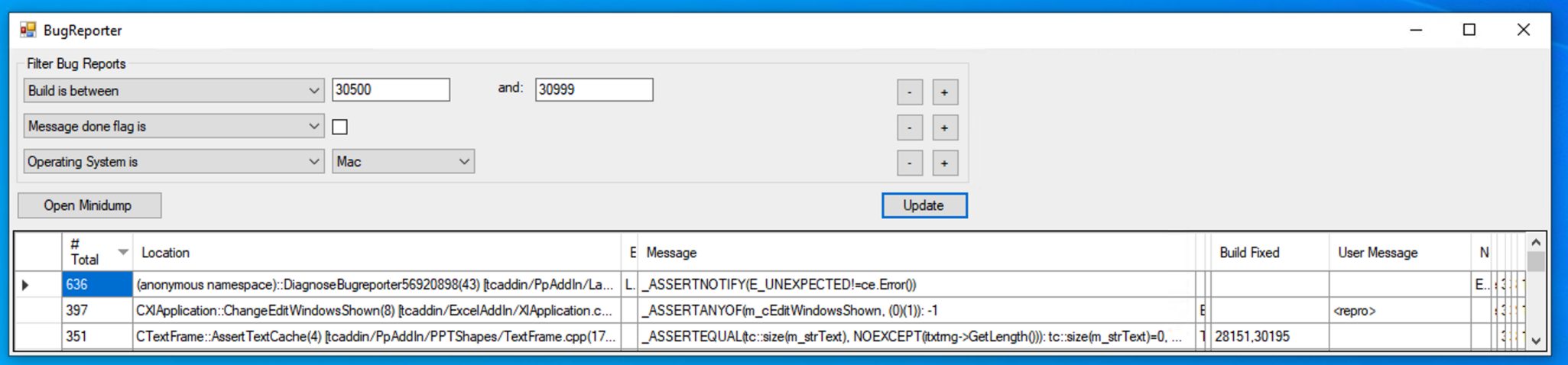

- Developers check and analyze most frequent bug reports regularly
	- Annotate in which version bug is fixed
- Backend pre-analyzes bug reports:
	- Walk stack back to relevant frame (skip smart pointers, error reporting code)
	- $\circ$  Group errors based on method offset (not source line, nor error message)
- **Finds a lot of bugs that depend on user's setup**

The core of this functionality on Windows:

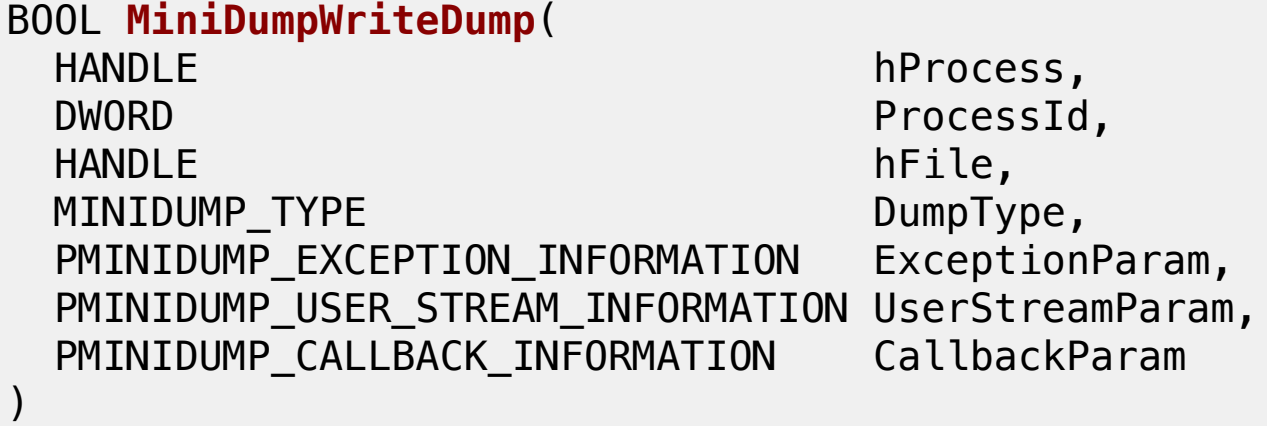

- Writes dump including the full stack and registers
- Microsoft provides symbol servers for system libraries
- Let you symbolicate the dump and analyze it
- A lot of information in  $\sim$  100kb
- **Nothing similar existed on macOS**

- There is Google Breakpad/Crashpad of course:
	- Writes Windows minidumps on all systems
	- o Need custom tools to analyze for Posix crashes (instead of Ildb)
	- $\circ$  Now planning to let lidb support windows pdb format
- A lot of code (that you need to support if you include it!)
- not very powerful solution

- There is Google Breakpad/Crashpad of course:
	- Writes Windows minidumps on all systems
	- Need custom tools to analyze for Posix crashes (instead of lldb)
	- $\circ$  Now planning to let lidb support windows pdb format
- A lot of code (that you need to support if you include it!)
- not very powerful solution
- Mach-o file format is well documented, google "Mach-O File Format Reference"
- This includes the core file format
	- $\circ$  there are docs for ELF as well, but ELF core file is not standardized (Check what gdb does)
- "all" we have to do is write mach-o core file only with stack memory

**Out-of-process crash handling: Send task access rights**

```
mach_port_t portBootstrap;
task_get_bootstrap_port(mach_task_self(), &portBootstrap);
// Lookup port opened by handler process
mach port t portChild;
bootstrap_look_up(portBootstrap, "port name", &portChild);
STcDumpMsq msg = {
     { MACH_MSGH_BITS_REMOTE(MACH_MSG_TYPE_COPY_SEND)
          | MACH_MSGH_BITS_COMPLEX, sizeof(msg), portChild },
     { 1 },
    // Message copying access rights to mach task self()
     { mach_task_self(), 0, 0, MACH_MSG_TYPE_COPY_SEND,
        MACH MSG PORT DESCRIPTOR }
};
mach_msg(std::addressof(msg.header), MACH_SEND_MSG, sizeof(msg), 0,
     MACH_PORT_NULL, MACH_MSG_TIMEOUT_NONE, MACH_PORT_NULL);
```
**Out-of-process crash handling: Send task access rights**

```
mach_port_t portBootstrap;
task get bootstrap port(mach_task_self(), &portBootstrap);
// Lookup port opened by handler process
mach port t portChild;
bootstrap_look_up(portBootstrap, "port name", &portChild);
STcDumpMsq msg = {
     { MACH_MSGH_BITS_REMOTE(MACH_MSG_TYPE_COPY_SEND)
          | MACH_MSGH_BITS_COMPLEX, sizeof(msg), portChild },
    { 1 },
   // Message copying access rights to mach task self()
     { mach_task_self(), 0, 0, MACH_MSG_TYPE_COPY_SEND,
        MACH_MSG_PORT_DESCRIPTOR }
};
mach_msg(std::addressof(msg.header), MACH_SEND_MSG, sizeof(msg), 0,
     MACH_PORT_NULL, MACH_MSG_TIMEOUT_NONE, MACH_PORT_NULL);
```
**Out-of-process crash handling: Send task access rights**

```
mach_port_t portBootstrap;
task_get_bootstrap_port(mach_task_self(), &portBootstrap);
// Lookup port opened by handler process
mach port t portChild;
bootstrap_look_up(portBootstrap, "port name", &portChild);
STcDumpMsq msg = {
     { MACH_MSGH_BITS_REMOTE(MACH_MSG_TYPE_COPY_SEND)
          | MACH_MSGH_BITS_COMPLEX, sizeof(msg), portChild },
     { 1 },
    // Message copying access rights to mach task self()
     { mach_task_self(), 0, 0, MACH_MSG_TYPE_COPY_SEND,
        MACH MSG PORT DESCRIPTOR }
};
mach_msg(std::addressof(msg.header), MACH_SEND_MSG, sizeof(msg), 0,
    MACH_PORT_NULL, MACH_MSG_TIMEOUT_NONE, MACH_PORT_NULL);
```
**Out-of-process crash handling: Read thread state**

```
mach msg_type_number_t cThreads;
thread_array_t athread;
task_threads(task, &athread, &cThreads);
struct SThreadCommand {
     thread_command m_header;
     x86_thread_state m_threadstate;
     x86_float_state m_floatstate;
     x86_exception_state m_exceptionstate;
};
std::vector<SThreadCommand> vecthreadcmd;
// call thread_get_state for each thread/state pair
```
**Out-of-process crash handling: Read thread state**

```
mach msg_type_number_t cThreads;
thread_array_t athread;
task_threads(task, &athread, &cThreads);
struct SThreadCommand {
    thread command m header;
     x86_thread_state m_threadstate;
     x86_float_state m_floatstate;
     x86_exception_state m_exceptionstate;
};
std::vector<SThreadCommand> vecthreadcmd;
// call thread_get_state for each thread/state pair
```
**Out-of-process crash handling: Read stack memory**

```
mach vm address t pvBegin = \theta;
mach vm size t cb = 0;
vm_region_submap_info_64 vmregioninfo;
natural t nDepth = \theta;
mach msg_type_number_t cbVMRegionInfo =
     VM_REGION_SUBMAP_INFO_COUNT_64;
std::vector<segment_command_64> vecsegment;
while(KERN_SUCCESS == mach_vm_region_recurse(
      task, &pvBegin, &cb, &nDepth, &vmregioninfo, &cbVMRegionInfo
)) {
    if(VM_MEMORY_STACK==vmregioninfo.user_tag) { // stack memory
         vecsegment.emplace_back(
            segment_command_64{LC_SEGMENT_64, ...}
         );
 } 
    pvBegin += cb;}
```
**Out-of-process crash handling: Read stack memory**

```
mach vm address t pvBegin = \theta;
mach vm size t cb = 0;
vm_region_submap_info_64 vmregioninfo;
natural t nDepth = \theta;
mach msg_type_number_t cbVMRegionInfo =
     VM_REGION_SUBMAP_INFO_COUNT_64;
std::vector<segment_command_64> vecsegment;
while(KERN_SUCCESS == mach_vm_region_recurse(
      task, &pvBegin, &cb, &nDepth, &vmregioninfo, &cbVMRegionInfo
)) {
     if(VM_MEMORY_STACK==vmregioninfo.user_tag) { // stack memory
         vecsegment.emplace_back(
            segment_command_64{LC_SEGMENT_64, ...}
         );
 } 
    pvBegin += cb;}
```
**Out-of-process crash handling: Read stack memory**

```
mach vm address t pvBegin = \theta;
mach vm size t cb = 0;
vm_region_submap_info_64 vmregioninfo;
natural t nDepth = \theta;
mach msg_type_number_t cbVMRegionInfo =
     VM_REGION_SUBMAP_INFO_COUNT_64;
std::vector<segment_command_64> vecsegment;
while(KERN_SUCCESS == mach_vm_region_recurse(
      task, &pvBegin, &cb, &nDepth, &vmregioninfo, &cbVMRegionInfo
)) {
    if(VM_MEMORY_STACK==vmregioninfo.user_tag) { // stack memory
         vecsegment.emplace_back(
            segment_command_64{LC_SEGMENT_64, ...}
         );
     } 
    pvBegin += cb;}
```
**Out-of-process crash handling: Write to File**

**struct** mach\_header\_64

- + **std**::**vector**<SThreadCommand>
- + **std**::**vector**<segment\_command\_64>
- + actual memory segments
- Resulting file can be loaded in Ildb as core file
- As zip file  $\sim$ 100-200 Kb
- Need some additional meta data

```
<m_nThread val="0"/>
<m_vecmodule length="538">
     <elem>
         <m_pvStartAddress val="140735072636928"/>
         <m_strPath>/usr/lib/libz.1.dylib</m_strPath>
         <m_modver val="66059"/>
         <m_uuid val="db120508-3bed-37a8-b439-5235eab4618a"/>
     </elem>
```
#### **Out-of-process crash handling: Backend**

- Needs debug symbols for your builds
- Cached system binaries for macOS
- Symbol lookup: <https://lldb.llvm.org/use/symbols.html>
- Backend wraps lldb<https://lldb.llvm.org/design/sbapi.html>
	- load core file
	- $\circ$  lookup binaries/symbols and add them as modules
- Check out<https://github.com/think-cell/minidump>

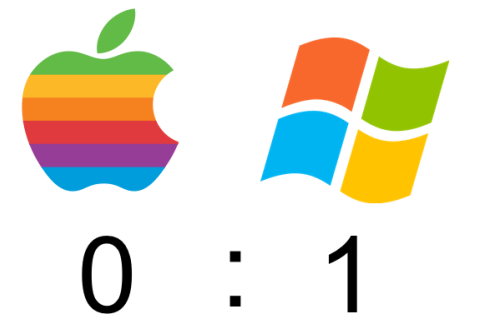

# **Agenda**

- 1. Levels of Abstraction: Handling Files
- 2. Kernel Object Lifetimes: Interprocess Shared Memory
- 3. Diverging OS Behavior: Handling Mouse Events
- 4. Common Tooling I: Text Internationalization
- 5. Common Tooling II: Error Reporting
- 6. **Moving to WebAssembly**

- think-cell ships with Google Chrome extension and web app
- What language to use?

- think-cell ships with Google Chrome extension and web app
- What language to use?
	- 1. JavaScript was a hard no
	- 2. TypeScript looked much better
		- somewhat type-safe, type definition libraries <https://github.com/DefinitelyTyped/DefinitelyTyped>
		- **but** sharing code with C++ was impossible
	- 3. Emscripten looked interesting
		- Interfacing with JavaScript loses type-safety again

```
 auto xhr = emscripten::val::global("XMLHttpRequest").new_();
 xhr["open"]("GET", "http://google.com");
```
- think-cell ships with Google Chrome extension and web app
- What language to use?
	- 1. JavaScript was a hard no
	- 2. TypeScript looked much better
		- somewhat type-safe, type definition libraries <https://github.com/DefinitelyTyped/DefinitelyTyped>
		- **but** sharing code with C++ was impossible
	- 3. Emscripten looked interesting
		- Interfacing with JavaScript loses type-safety again

```
 auto xhr = emscripten::val::global("XMLHttpRequest").new_();
 xhr["open"]("GET", "http://google.com");
```

```
... so we build our own compiler
```
Type definition libraries

```
interface HTMLElement extends Element, GlobalEventHandlers, ... {
     hidden: boolean;
     innerText: string;
     readonly offsetParent: Element | null;
     click(): void;
     ...
}
```
+ Typescript compiler API

```
function transform(file: string) : void {
     let program = ts.createProgram([file]);
     const sourceFile = program.getSourceFile(file);
     ts.forEachChild(sourceFile, node => {
         if (ts.isFunctionDeclaration(node)) {
             // do something
         } else if (ts.isVariableStatement(node)) {
             // do something else
         }
     });
}
```
### **tcjs —<https://github.com/think-cell/tcjs>**

- Compiles typescript interface declarations to C++ interfaces
- **i.e. type-safe calls to JavaScript libraries via emscripten**
- Almost self-hosting, i.e., compiling typescript compiler interface
- Still missing typescript language features, but already usable
- Originally master thesis of Egor Suvorov at think-cell
- Check it out!

Type-safe calls to JavaScript/TypeScript libraries via emscripten

```
void transform(js::string const& file) {
     js::Array<js::string> arr(jst::create_js_object);
     arr->push(file);
     auto const program = js::ts::createProgram(arr, ...);
     auto const sourceFile = program->getSourceFile(file);
     js::ts::forEachChild(sourceFile,
         js::js::lambda(
             [](js::ts::Node jnodeChild) noexcept -> js::unknown {
                 if(js::ts::isFunctionDeclaration(jnodeChild)) {
 }
 }
\overline{\phantom{a}} );
}
```
Check out <https://github.com/think-cell/tcjs>

Lots of interesting work to do!

### **Conclusion**

#### **No premature unification in code**

### **Unify object lifetimes across Operating Systems**

#### **Maintain cross-platform invariants with state machines**

#### **Make your build tools and backends cross-platform**

### **Conclusion**

#### **No premature unification in code**

### **Unify object lifetimes across Operating Systems**

#### **Maintain cross-platform invariants with state machines**

#### **Make your build tools and backends cross-platform**

**Always use C++** 

# **Thank you!**

# **Now to your questions!**

Sebastian Theophil, think-cell Software, Berlin [stheophil@think-cell.com](file:///Users/stheophil/Programming/think-cell_talks/Cross-platform%20development%20C++/slides/stheophil@think-cell.com)